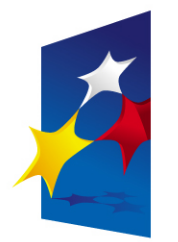

**KAPITAŁ LUDZKI** NARODOWA STRATEGIA SPÓJNOŚCI

**UNIA EUROPEJSKA FUROPE ISKI FUNDUSZ SPOŁECZNY** 

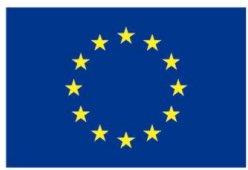

### **Zaawansowane programowanie w języku C++ Zaawansowane programowanie w języku C++ Biblioteka standardowa Biblioteka standardowa**

#### Prezentacja jest współfinansowana przez Unię Europejską w ramach Europejskiego Funduszu Społecznego w projekcie Europejskiego Funduszu Społecznego w projekcie pt. Prezentacja jest współfinansowana przez Unię Europejską w ramach pt.

"*Innowacyjna dydaktyka bez ograniczeń - zintegrowany rozwój Politechniki Łódzkiej -*  "*Innowacyjna dydaktyka bez ograniczeń - zintegrowany rozwój Politechniki Łódzkiej zarządzanie Uczelnią, nowoczesna oferta edukacyjna i wzmacniania zdolności do zarządzanie Uczelnią, nowoczesna oferta edukacyjna i wzmacniania zdolności do zatrudniania osób niepełnosprawnych*" *zatrudniania osób niepełnosprawnych*"

Prezentacja dystrybuowana jest bezpłatnie Prezentacja dystrybuowana jest bezpłatnie

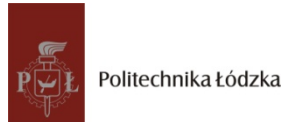

Prodency współczenieniego i tej europejską www.kapitalludzki.p.lodz.pl **Politechnika Łódzka, ul. Żeromskiego 116, 90-924 Łódź, tel. (042) 631 28 83**

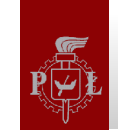

### **Biblioteka standardowa**

- Po co definiować i standaryzować bibliotekę języka programowania?
- Składniki biblioteki standardowej języka C++:
	- Łańcuch znaków
	- Realizacja funkcji wejścia-wyjścia
	- Kontenery (struktury danych)
	- Algorytmy
	- Wspomaganie operacji numerycznych
	- Wsparcie dla międzynarodowych wersji programów

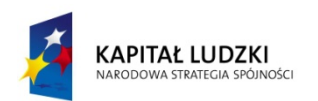

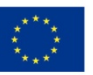

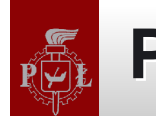

#### **Przestrzeń nazw std Przestrzeń nazw std**

• Biblioteka standardowa języka C++ została zdefiniowana w przestrzeni nazw std

```
std::cout << "hello" << std::endl;
```

```
using std::cout;
using std::endl;
cout << "hello" << endl;
```

```
using namespace std;
cout << "hello" << endl;
```
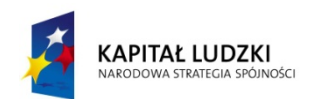

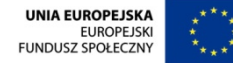

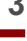

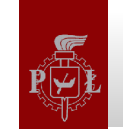

# **Pliki nagłówkowe**

- Biblioteka standardowa języka C w bibliotece języka C++ (wybrane pliki): #include<cstdlib>
- #include<cstdio>
- #include<cstring>
- #include<ctime>
- Biblioteka standardowa języka C++ (wybrane pliki): #include<string> #include<new> #include<vector> #include<complex>

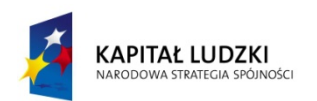

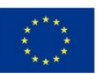

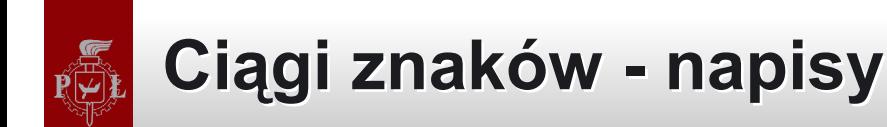

• Ciągi znaków języka C: #include<string.h>

```
char str[100];
strncpy( str, "hello", 100 );
```
• Ciągi znaków języka C++: #include<string>

```
std::string str;
str = "hello";
```
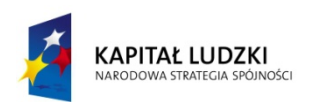

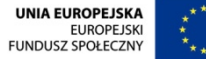

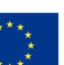

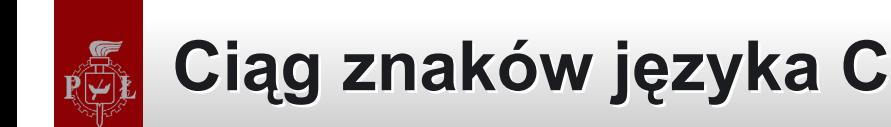

```
#include<string.h>
```
memcpy, strcpy, strlen

char str[100];

strncpy( str, "hello", 100 );

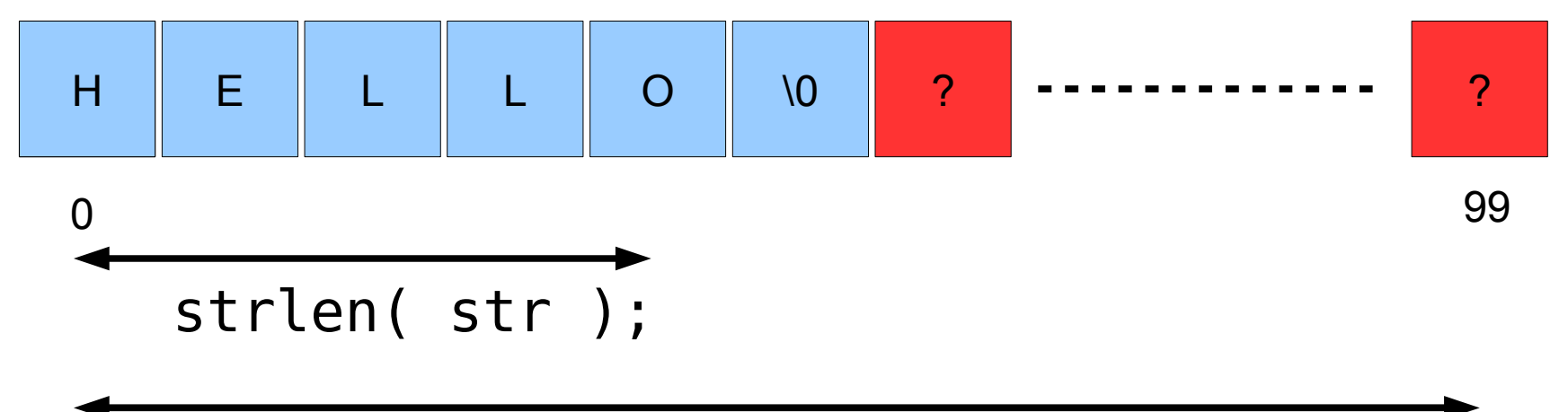

# sizeof( str ) / sizeof( str[0] )

Bartłomiej Świercz – Katedra Mikroelektroniki i Technik Informatycznych **6**

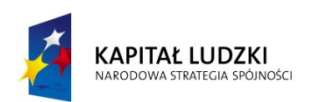

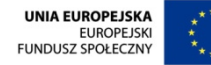

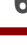

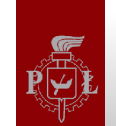

### **Ciąg znaków języka C++ Ciąg znaków języka C++**

- Klasa std::string
- Podstawowe metody klasy std::string
	- empty()
	- size(), length()
	- at(), operator[]
	- clear(), erase()
	- $-$  find()
	- swap()
	- substr()
	- append()
	- $-$  c str()

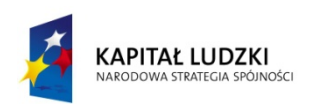

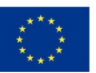

# **Klasa std::string a ciągi znaków języka C**

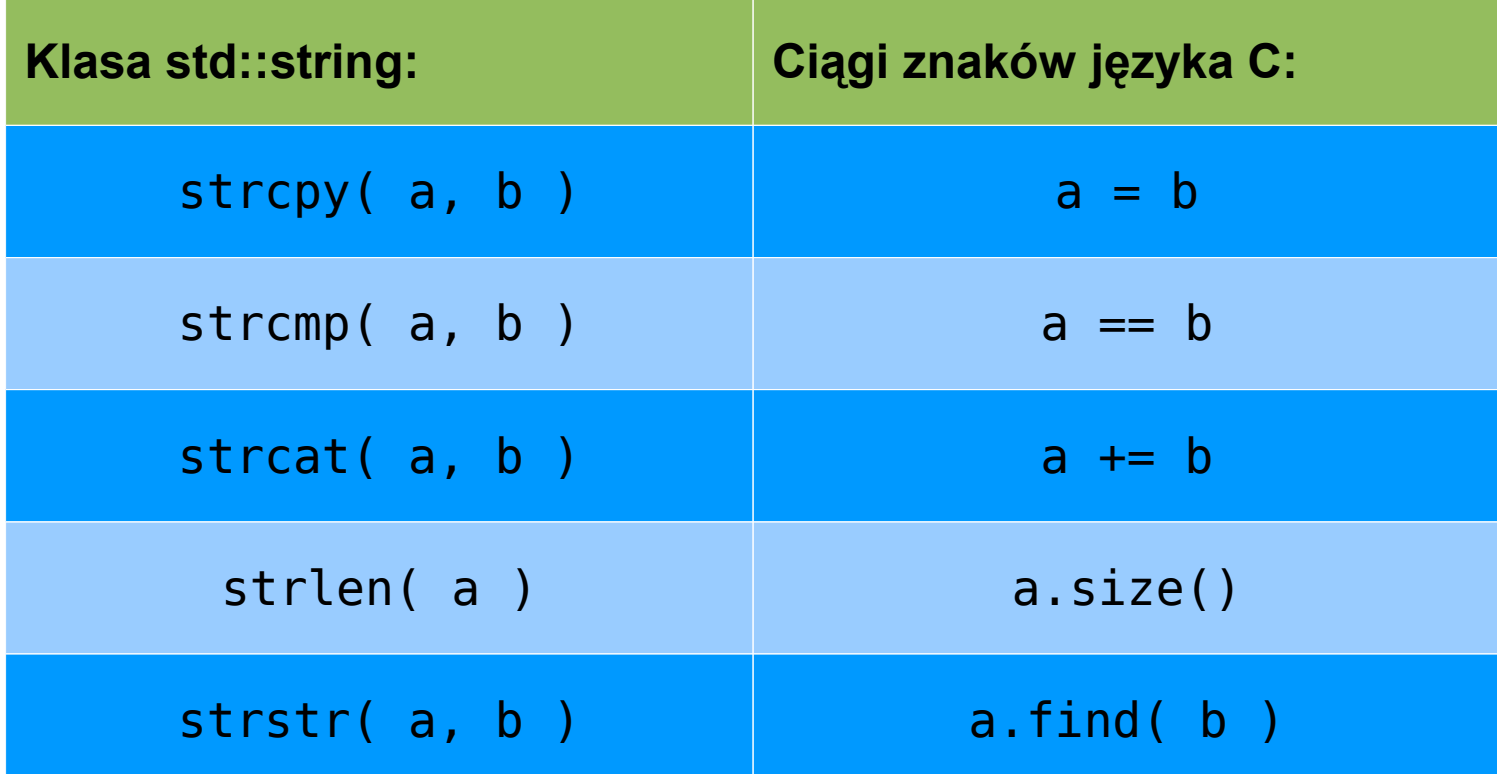

Bartłomiej Świercz – Katedra Mikroelektroniki i Technik Informatycznych **8**

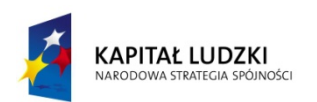

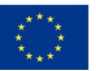

# **Klasy wejścia-wyjścia języka C++**

- Nagłówek iostream
	- Nagłówki istream, ostrem
	- Obiekty: cout, cin, cerr, clog
- Nagłówek fstream
	- Nagłówki ifstream, ofstream

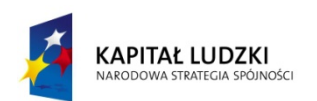

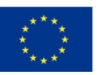

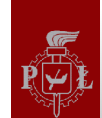

# **Omówienie biblioteki standardowej**

- C++ Reference:
	- <http://www.cplusplus.com/reference/>
	- <http://www.cppreference.com/wiki/>
	- <http://gcc.gnu.org/onlinedocs/libstdc++/>
	- http://en.wikipedia.org/wiki/C%2B%2B\_standard\_library
	- <http://www.parashift.com/c++-faq-lite/containers.html>
	- <http://www.parashift.com/c++-faq-lite/class-libraries.html>

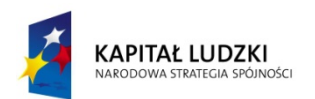

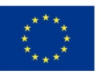

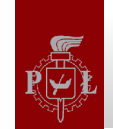

# **Porównanie podstawowych kontenerów**

- Wektor (std::vector)
	- Model tablicy dynamicznej
	- Swobodny dostęp do elementów
	- Kolejka typu LIFO
- Kolejka o dwóch końcach (std::deque)
	- Model tablicy dynamicznej "otwartej" z obydwu końców
	- Kolejka typu FIFO
- Lista (std::list)
	- Model listy dwukierunkowej
	- Wstawianie i usuwanie elementów jest szybkie i stałe w czasie
	- Brak swobodnego dostępu do elementów konieczna iteracja

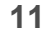

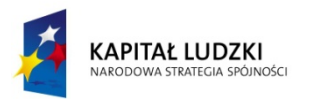

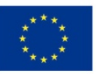

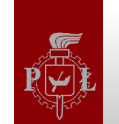

## **Wektor – model pamięci**

• Wektor najczęściej implementowany jest jako tablica dynaczmina:

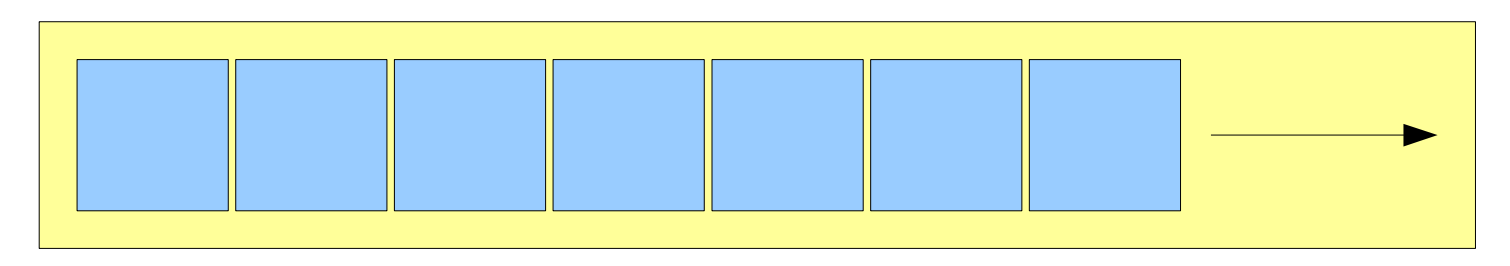

• Oczekuje się, że będzie spełnione wyrażenie:  $8V[i] == 8V[0] + i$ 

• Plusy/minusy?

Bartłomiej Świercz – Katedra Mikroelektroniki i Technik Informatycznych **12**

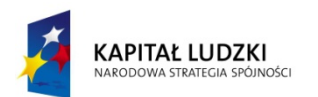

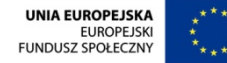

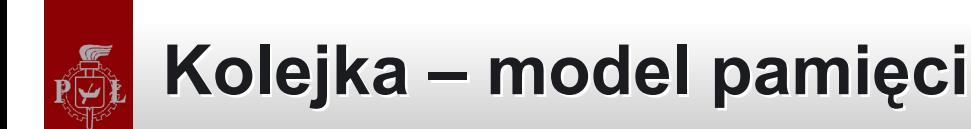

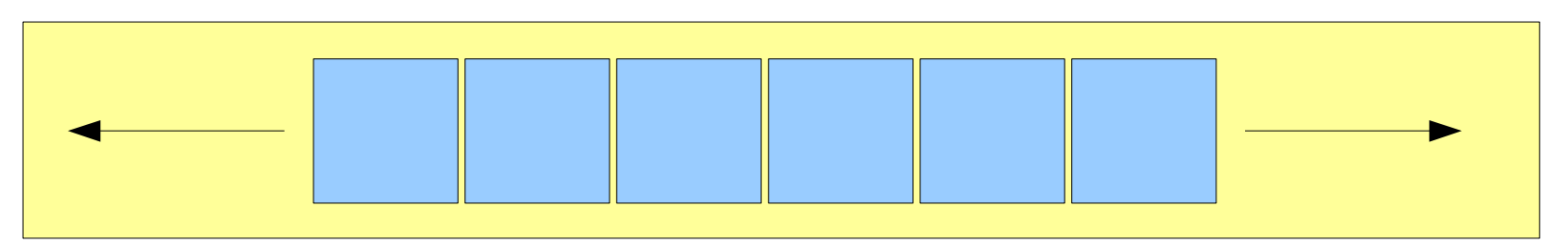

• Implementowana zazwyczaj jako grupa pojedynczych bloków

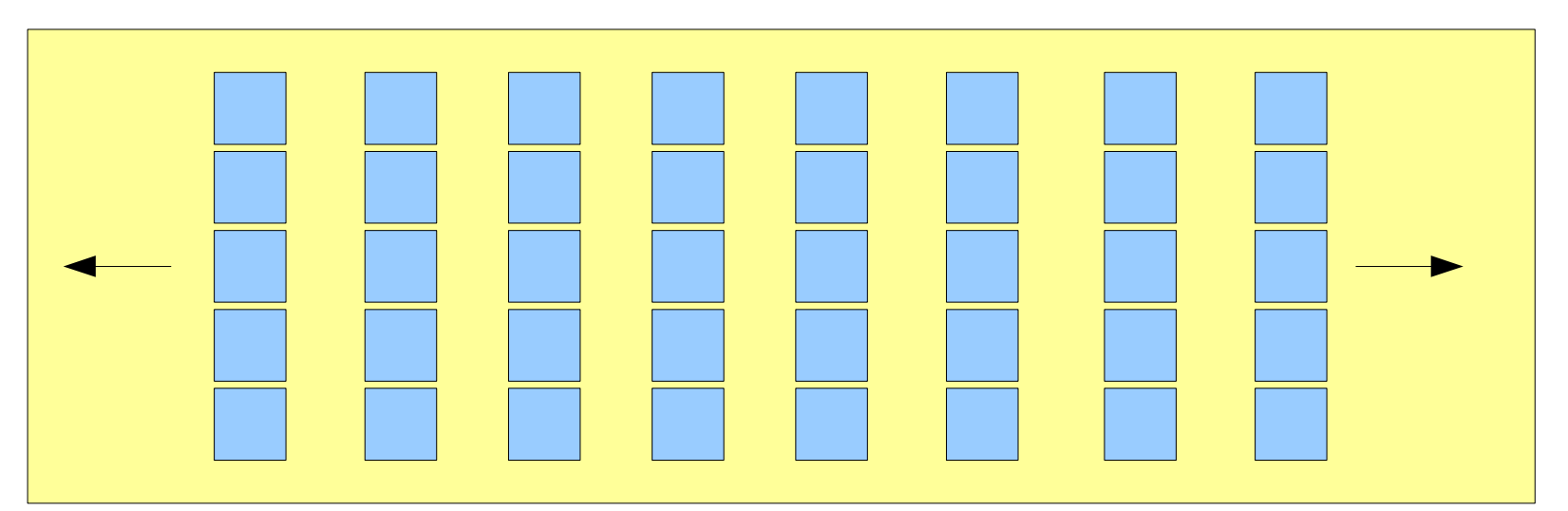

• Plusy/minusy?

Bartłomiej Świercz – Katedra Mikroelektroniki i Technik Informatycznych **13**

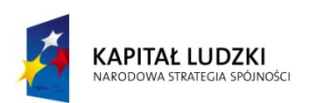

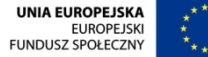

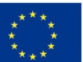

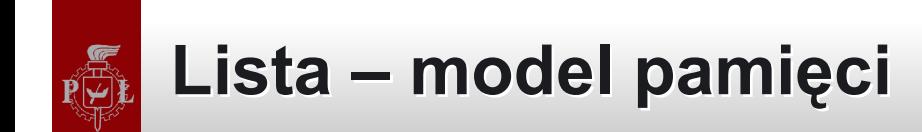

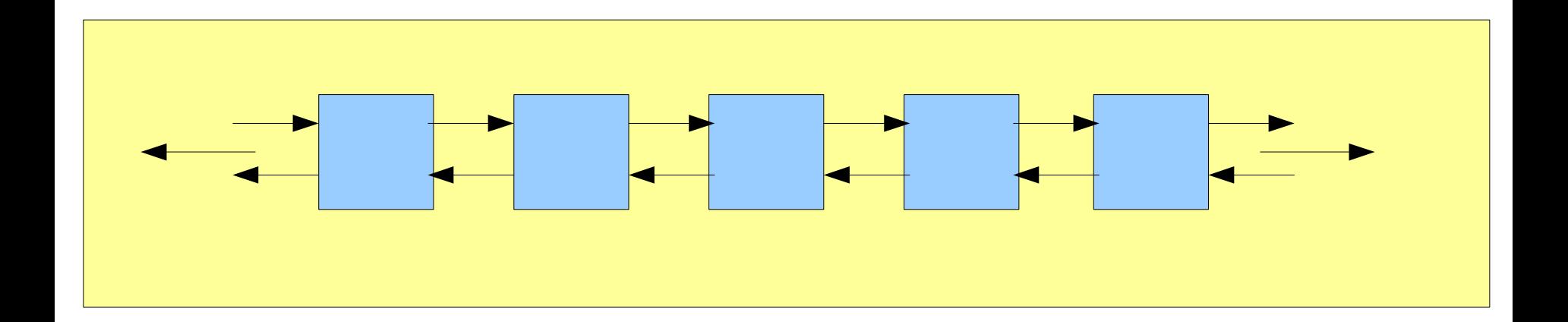

• Plusy/minusy?

Bartłomiej Świercz – Katedra Mikroelektroniki i Technik Informatycznych **14**

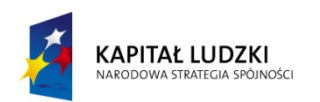

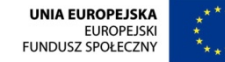

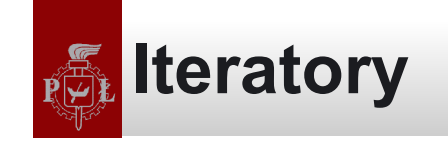

- W bibliotece standardowej C++ iterator jest:
	- "Inteligentnym" wskaźnikiem
		- Implementuje operację de-referencji (\*)
		- Implementuje operację inkrementacji (++)
	- Pozwala na dostęp do elementów danego kontenera bez znajomości jego budowy
	- Iterator jest obiektem, który wskazuje na inny obiekt
- Kontenery implementują:
	- Metody: begin(), end(), rbegin(), rend()
	- Obiekty: iterator, reverse\_iterator, const\_iterator, const reverse terator

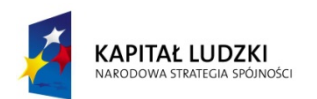

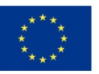

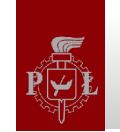

#### **Testowane operacje**

- Utworzenia kontenera i wypełnienia go obiektami testowymi
	- Domyślny konstruktor + metoda push\_back
- Sortowania obiektów przechowywanych w kontenerze
	- Funkcja sort() z biblioteki algorithm
- Dostępu do obiektów przechowywanych w kontenerze w trybie do odczytu
	- Iterator const\_iterator
- Dodawanie zbioru obiektów do istniejącego kontenera
	- Metoda insert()

Bartłomiej Świercz – Katedra Mikroelektroniki i Technik Informatycznych **16**

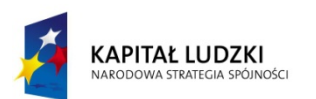

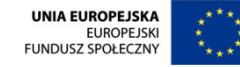

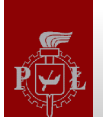

#### **Utworzenie kontenera – procedura testowa**

```
template<class T> void con_create(unsigned int size) 
{ 
        struct timeval start, end; 
        T con; 
        gettimeofday(&start, NULL); 
        for (unsigned int i=0; i<size; +i)
        { 
                 con.push_back(string("test")); 
        } 
        gettimeofday(&end, NULL); 
        unsigned long t = (end.tv sec*1000000 + end.tv usec)- (start.tv sec*1000000 + start.tv usec);
        cout \langle \cdot \rangle size \langle \cdot \rangle "\setminus t" \langle \cdot \rangle t \langle \cdot \rangle endl;
}
```
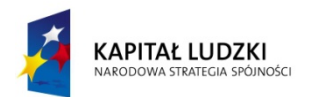

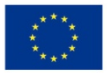

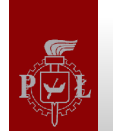

### **Utworzenie kontenera – zestawienie wyników Utworzenie kontenera – zestawienie wyników**

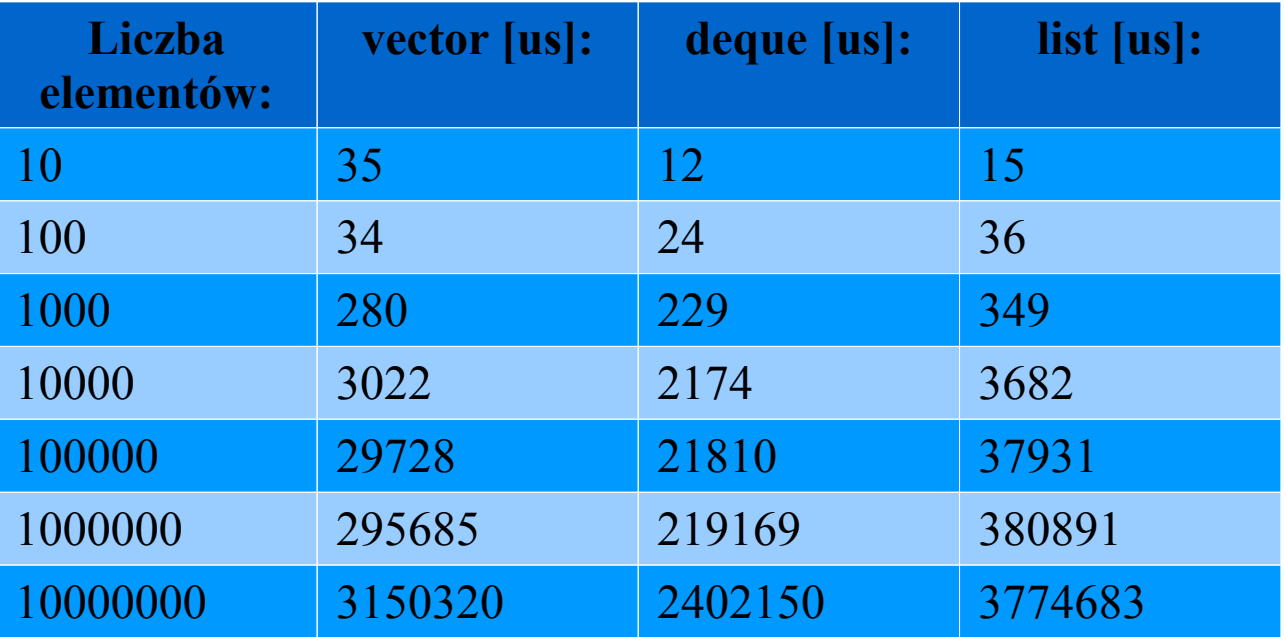

Bartłomiej Świercz – Katedra Mikroelektroniki i Technik Informatycznych **18**

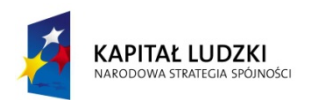

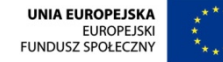

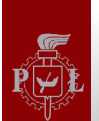

### **Utworzenie kontenera – graficzna prezentacja Utworzenie kontenera – graficzna prezentacja**

#### Dodawanie elementów

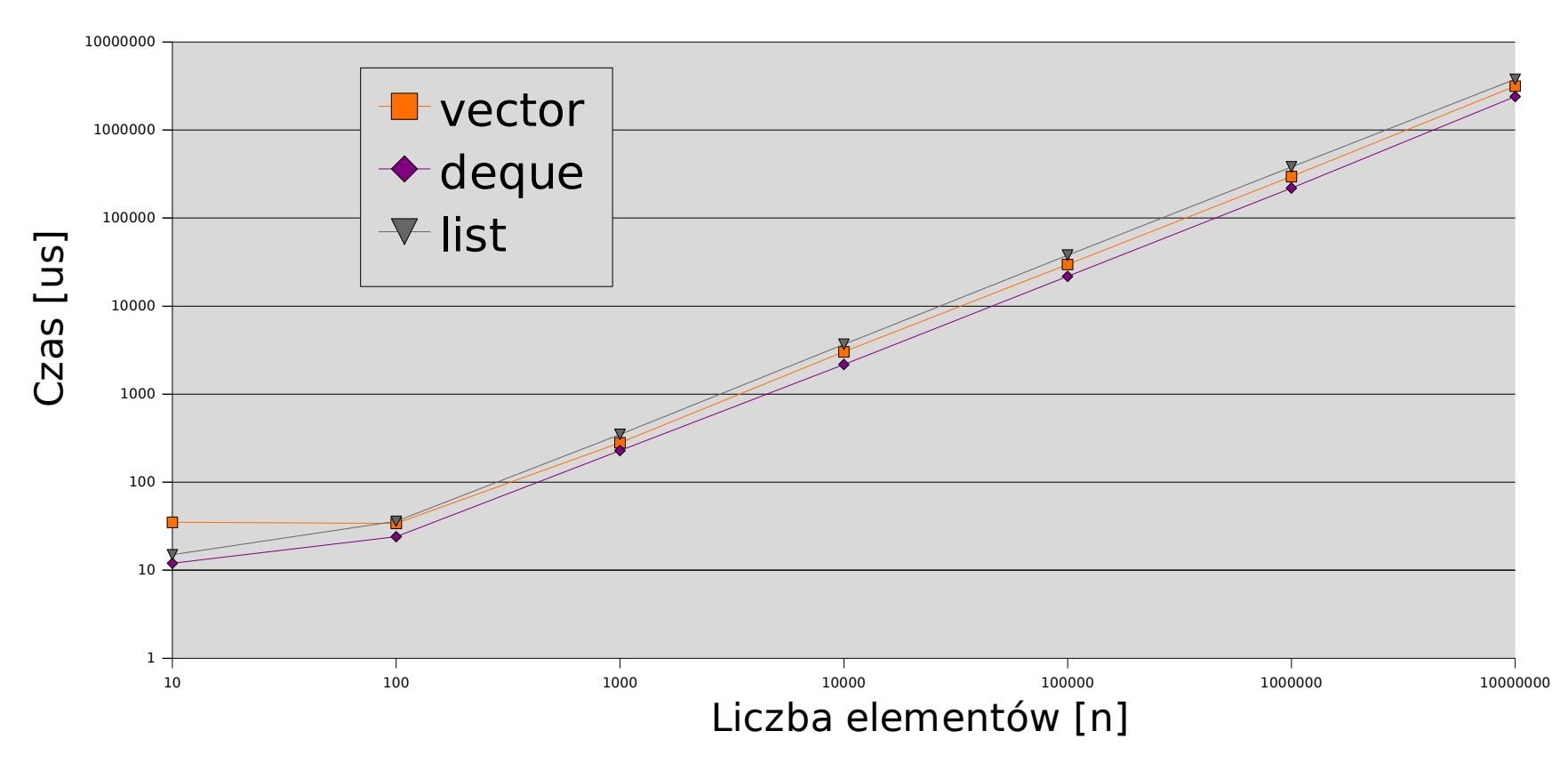

Bartłomiej Świercz – Katedra Mikroelektroniki i Technik Informatycznych **19**

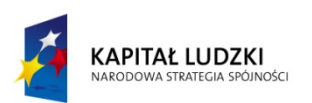

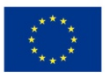

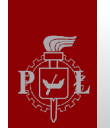

#### **Sortowanie kontenera – procedura testowa**

```
template<class T> void con_sort(unsigned int size) 
\{struct timeval start, end; 
       T con; 
       for (unsigned int i=0; i<size; +i)
       { 
              con.push_back( 
                      string(lexical_cast<string>(size/(i+1))));
       } 
       gettimeofday(&start, NULL); 
       sort(con.begin(), con.end());
       gettimeofday(&end, NULL); 
       unsigned long t = (end.tv\_sec*1000000 + end.tv\_usec) (start.tv_sec*1000000 + start.tv_usec); 
       cout \lt\lt size \lt\lt\lt' "\lt\lt'" \lt\lt\lt endl;
}
```
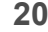

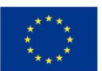

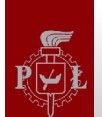

## **Sortowanie listy – procedura testowa**

```
template<> void con_sort<list<string> >(unsigned int size) 
\{struct timeval start, end; 
       list<string> con; 
       for (unsigned int i=0; i<size; +i)
       { 
              con.push_back( 
                      string(lexical_cast<string>(size/(i+1))));
       } 
       gettimeofday(&start, NULL); 
       con.sort(); 
       gettimeofday(&end, NULL); 
       unsigned long t = (end.tv\_sec*1000000 + end.tv\_usec)- (start.tv sec*1000000 + start.tv usec);
       cout \lt\lt size \lt\lt\lt' "\lt\lt'" \lt\lt\lt endl;
}
```
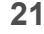

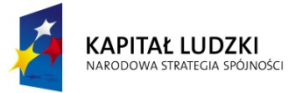

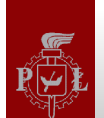

### **Sortowanie kontenera – zestawienie wyników**

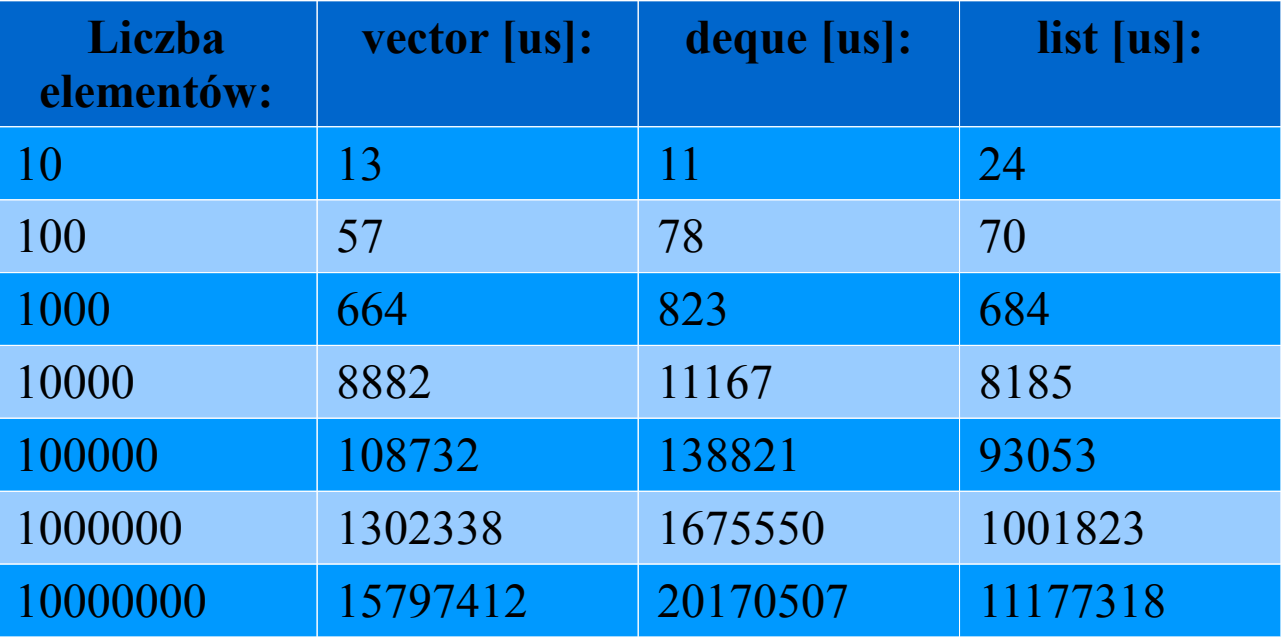

Bartłomiej Świercz – Katedra Mikroelektroniki i Technik Informatycznych **22**

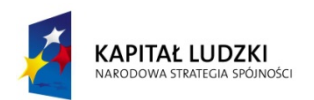

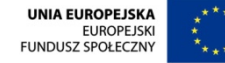

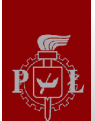

### **Sortowanie kontenera – graficzna prezentacja**

#### Sortowanie elementów

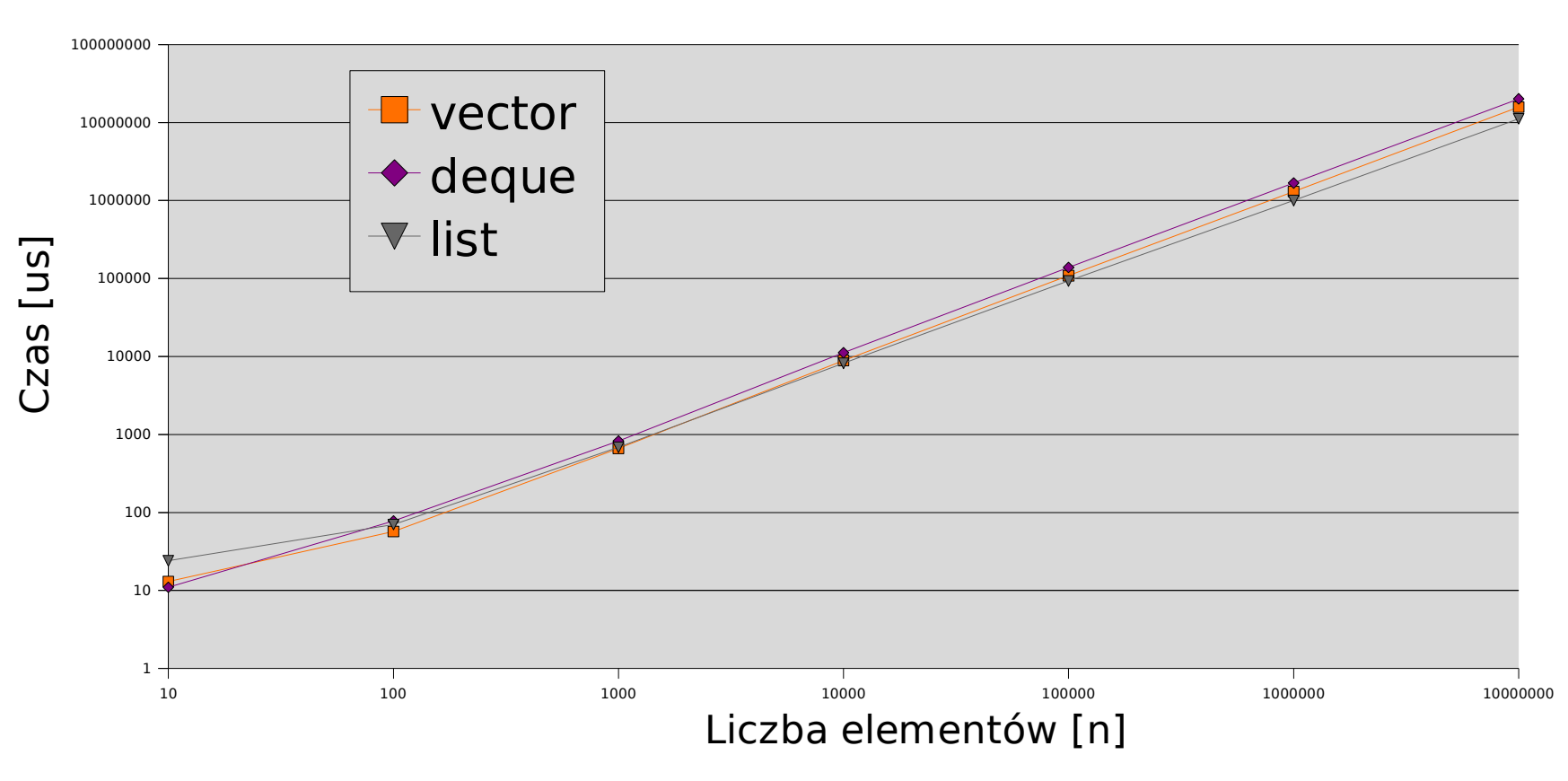

Bartłomiej Świercz – Katedra Mikroelektroniki i Technik Informatycznych **23**

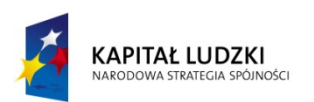

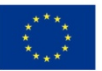

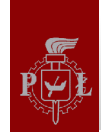

## **Dostęp do elementów – procedura testowa**

```
template<class T> void con_access_read(unsigned int size) 
{
```

```
struct timeval start, end; 
T con(size); 
for (unsigned int i=0; i<size; +i)
       con.push_back(string("test"));  
gettimeofday(&start, NULL); 
typename T::const_iterator i; 
for (i=con.\text{begin}(); i!=con.\text{end}(); +i){ 
       string buf = *i;
} 
gettimeofday(&end, NULL); 
unsigned long t = (end.tv\_sec*1000000 + end.tv\_usec)- (start.tv sec*1000000 + start.tv usec);
cout \lt\lt size \lt\lt\lt' "\t" \lt\lt\lt\lt endl;
```
Bartłomiej Świercz – Katedra Mikroelektroniki i Technik Informatycznych **24**

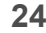

}

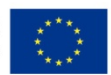

# **Dostęp do elementów – zestawienie wyników**

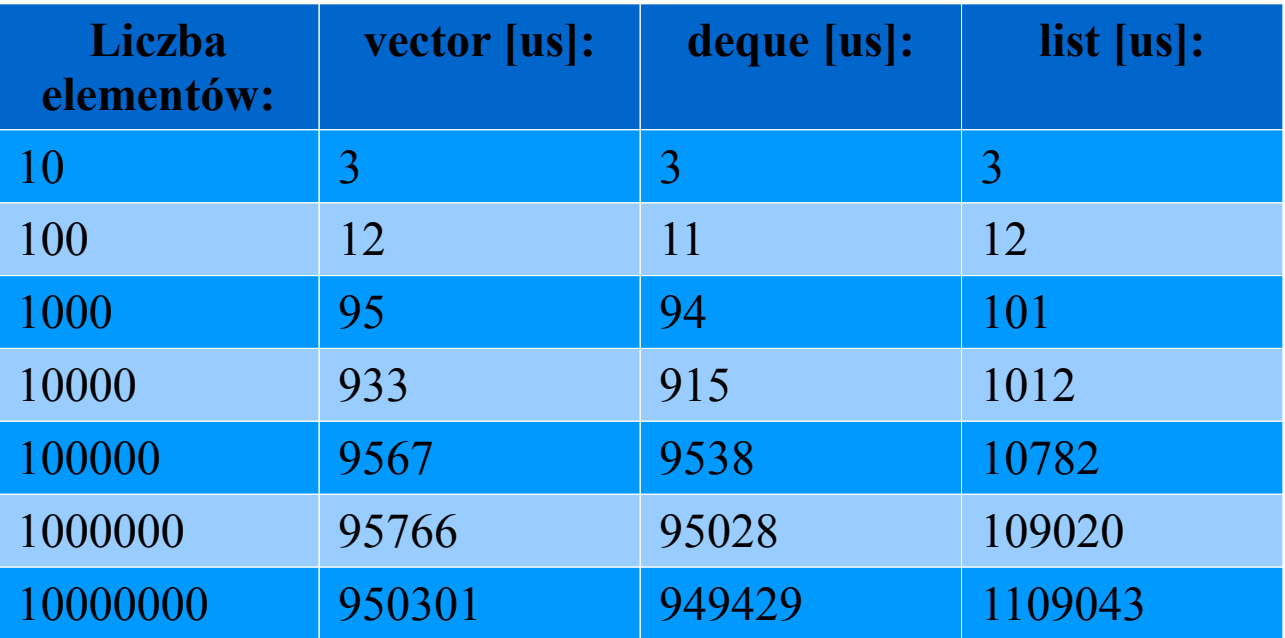

Bartłomiej Świercz – Katedra Mikroelektroniki i Technik Informatycznych **25**

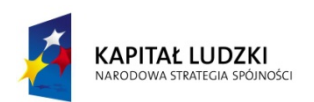

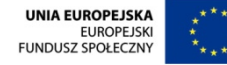

# **Dostęp do elementów – graficzna prezentacja**

#### Odczyt elementów

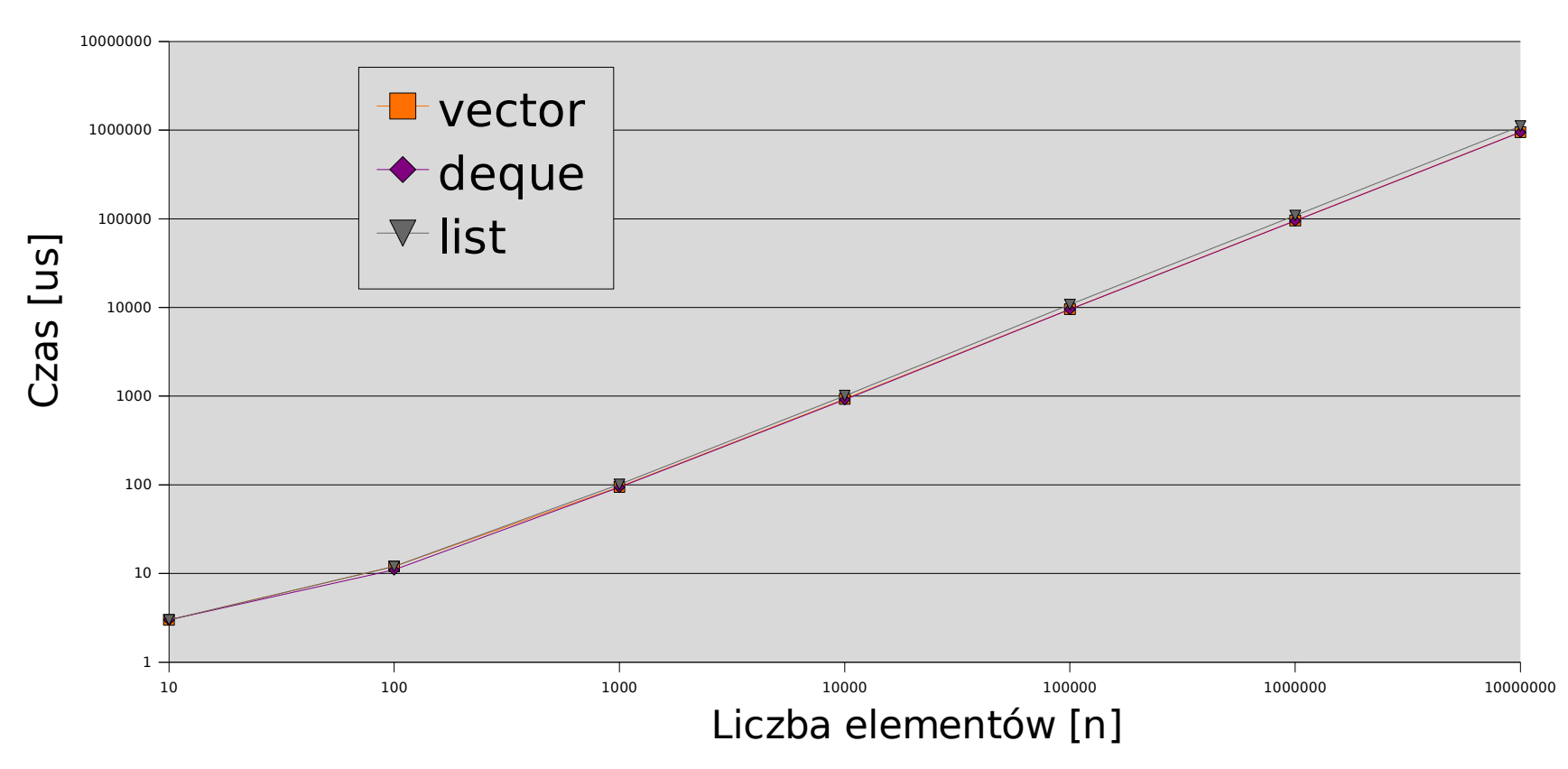

Bartłomiej Świercz – Katedra Mikroelektroniki i Technik Informatycznych **26**

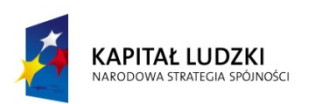

Projekt współfinansowany przez Unię Europejską w ramach Europejskiego Funduszu Społecznego

**UNIA EUROPEJSKA EUROPEJSKI** FUNDUSZ SPOŁECZNY

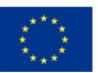

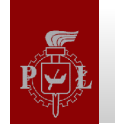

 $\left\{ \right\}$ 

}

#### **Dodawanie elementów – procedura testowa**

```
template<class T> void con_insert(unsigned int size)
```

```
struct timeval start, end; 
T con(size); 
for (unsigned int i=0; i<size; +i)
{ 
       con.push back(string("test"));
} 
string buf = "test";
gettimeofday(&start, NULL); 
typename T::iterator i=con.begin(); 
++i; ++i;con.insert(i, 10, buf); 
gettimeofday(&end, NULL); 
unsigned long t = (end.tv\_sec*1000000 + end.tv\_usec)- (start.tv sec*1000000 + start.tv usec);
cout \lt\lt size \lt\lt\lt "\t" \lt\lt\lt\lt endl;
```
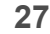

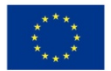

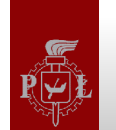

### **Dodawanie elementów – zestawienie wyników**

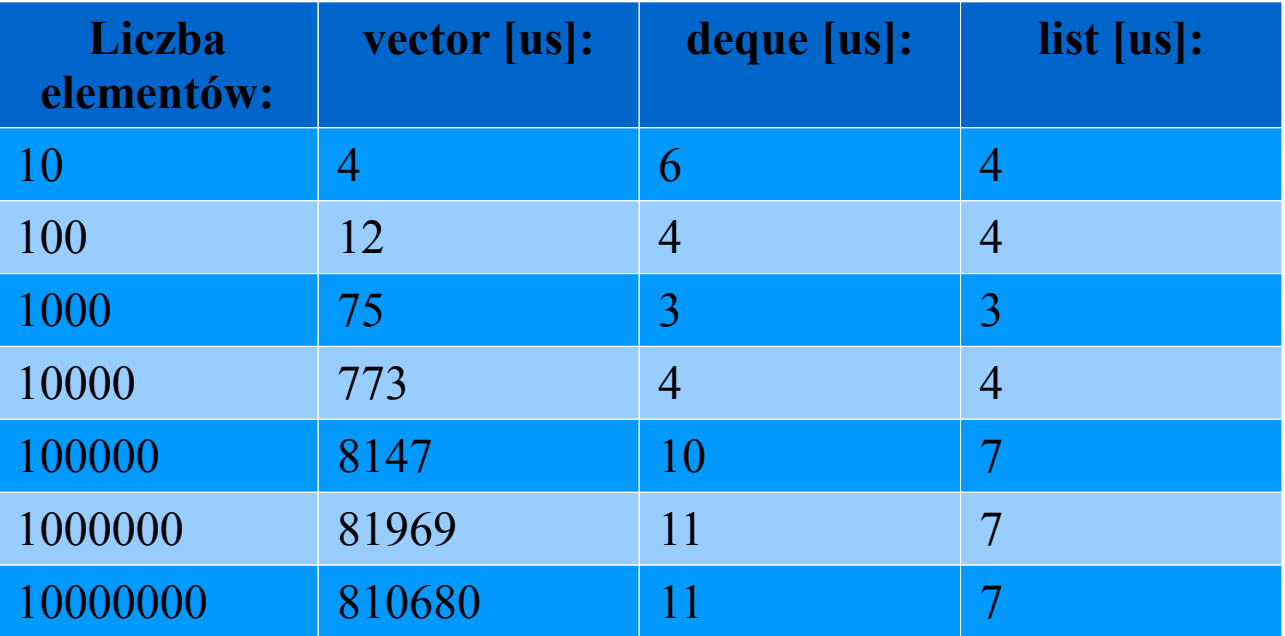

Bartłomiej Świercz – Katedra Mikroelektroniki i Technik Informatycznych **28**

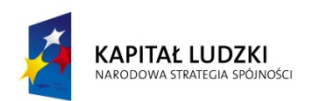

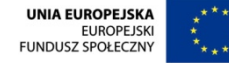

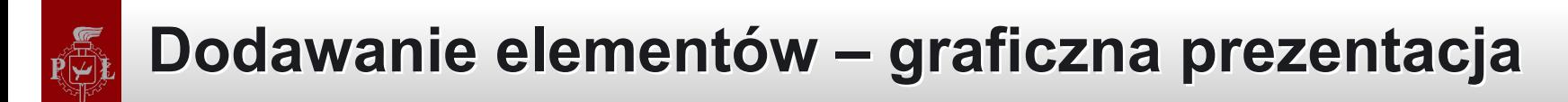

#### Wstawianie elementów

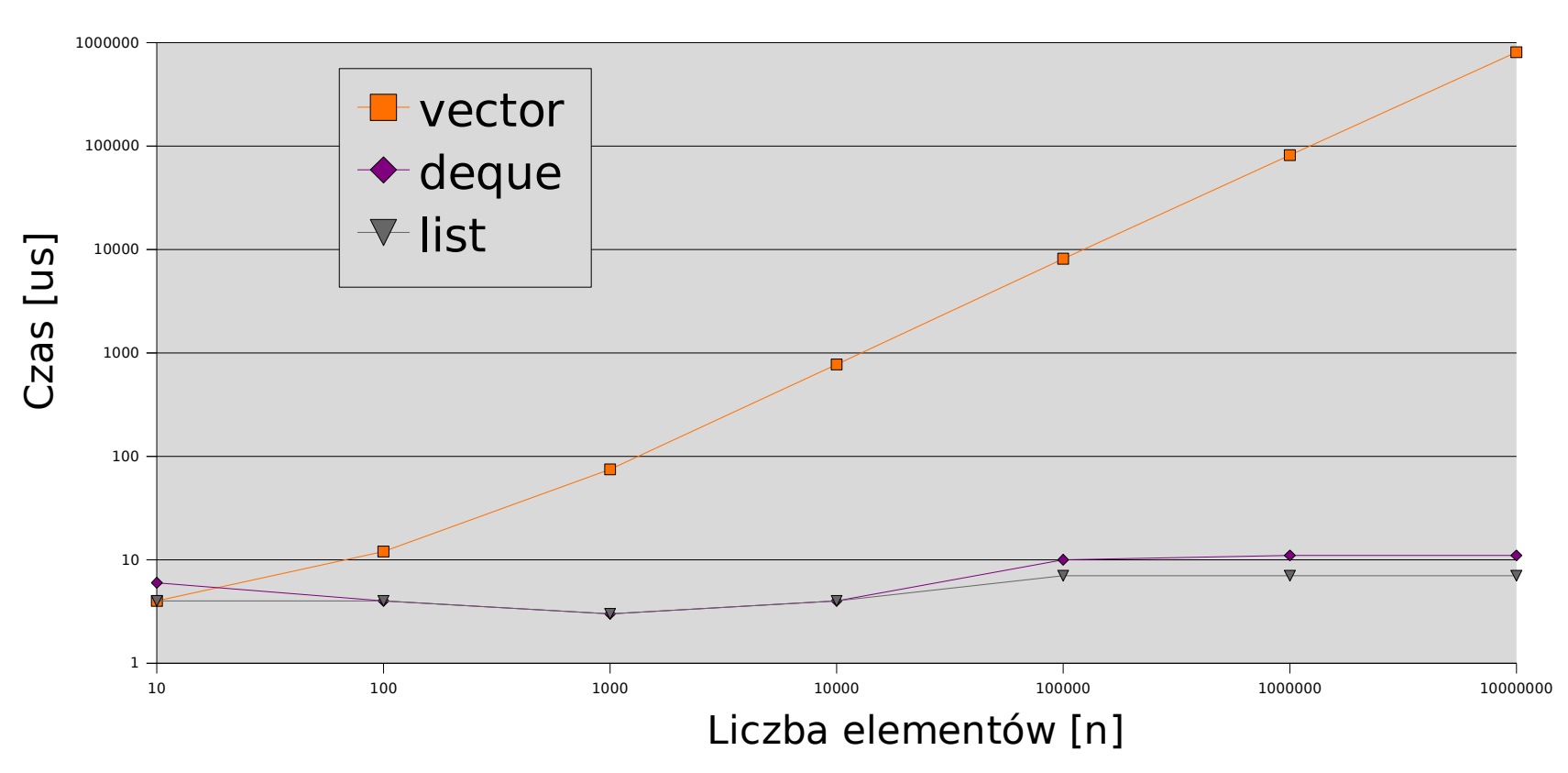

Bartłomiej Świercz – Katedra Mikroelektroniki i Technik Informatycznych **29**

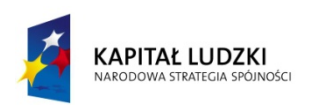

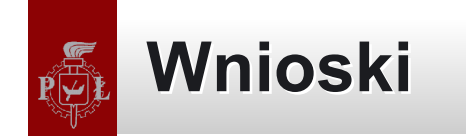

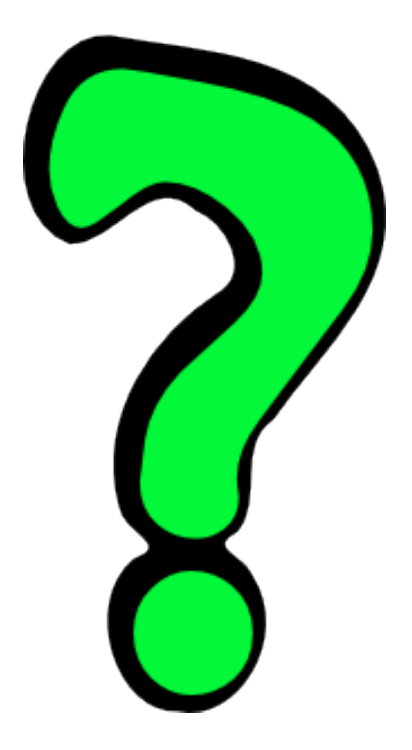

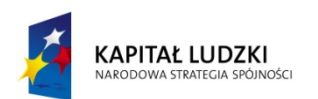

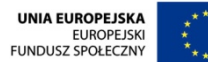

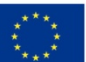

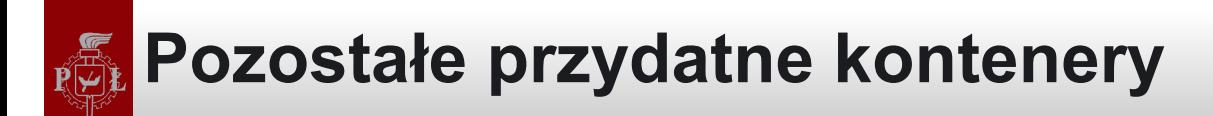

- Kontener std::set
- Kontener std::map

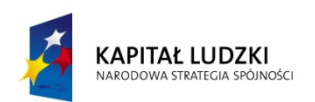

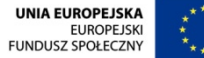

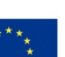

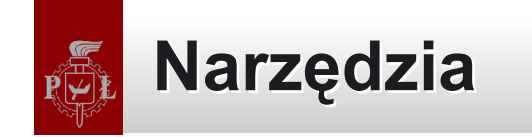

- Plik nagłówkowy utlity:
	- pair
	- make\_pair
- Plik nagłówkowy memory:
	- auto\_ptr
- Plik nagłówkowy limits:
	- numeric\_limits

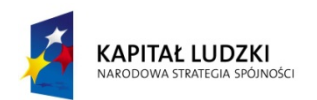

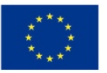

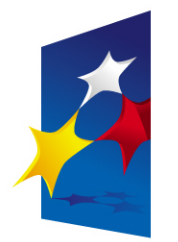

**KAPITAŁ LUDZKI** NARODOWA STRATEGIA SPÓJNOŚCI

**UNIA EUROPEJSKA FUROPE ISKI FUNDUSZ SPOŁECZNY** 

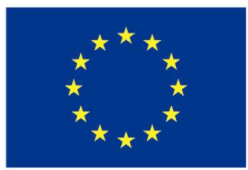

### **Zaawansowane programowanie w języku C++ Zaawansowane programowanie w języku C++ Biblioteka standardowa Biblioteka standardowa**

#### Prezentacja jest współfinansowana przez Unię Europejską w ramach Europejskiego Funduszu Społecznego w projekcie Europejskiego Funduszu Społecznego w projekcie pt. pt. Prezentacja jest współfinansowana przez Unię Europejską w ramach

"*Innowacyjna dydaktyka bez ograniczeń - zintegrowany rozwój Politechniki Łódzkiej -*  "*Innowacyjna dydaktyka bez ograniczeń - zintegrowany rozwój Politechniki Łódzkiej zarządzanie Uczelnią, nowoczesna oferta edukacyjna i wzmacniania zdolności do zarządzanie Uczelnią, nowoczesna oferta edukacyjna i wzmacniania zdolności do zatrudniania osób niepełnosprawnych*" *zatrudniania osób niepełnosprawnych*"

Prezentacja dystrybuowana jest bezpłatnie Prezentacja dystrybuowana jest bezpłatnie

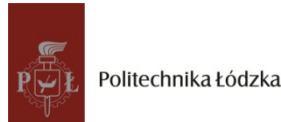

Prodency współczenieniego i tej europejską www.kapitalludzki.p.lodz.pl **Politechnika Łódzka, ul. Żeromskiego 116, 90-924 Łódź, tel. (042) 631 28 83**